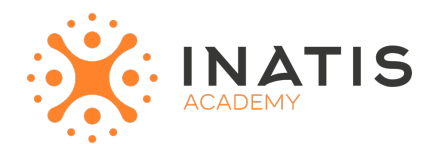

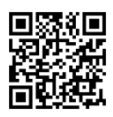

# **Windows Server 2019 / 2022 – Administration et déploiement RDS et VDI**

3 jours 215H00) | 1560€ HT | Évaluation qualitative de fin de stage | Formation délivrée en présentiel ou distanciel

 *Document mis à jour le 15/05/2023*

### **Objectifs pédagogiques :**

–Décrire toutes les nouvelles caractéristiques des RDS (Remote Desktop Services) dans Windows Server 2019 et 2022

- Déployer une infrastructure d'applications virtuelles
- Déployer une infrastructure RDS et VDI (Virtual Desktop Infrastructure)
- Mettre en oeuvre la haute disponibilité et la répartition de charge.

## **Modalités et moyens pédagogiques**

*Que ce soit en présentiel ou distanciel*

Le formateur alterne entre méthode démonstrative, interrogative et active (via des travaux pratiques et/ou des mises en situation).

– Ordinateurs Mac/PC, connexion internet fibre, tableau ou paperboard, vidéoprojecteur – Environnements de formation installés sur les postes de travail ou en ligne

– Supports de cours et exercices

#### **Niveau requis**

Avoir une bonne connaissance de l'administration d'un serveur Windows 2019.

### **Public concerné**

Professionnels It, administrateurs et ingénieurs systèmes.

### **Programme**

#### **Introduction aux services RDS (Remote Desktop Services)**

– Vue d'ensemble des nouvelles caractéristiques et des nouveautés RDS

#### **Les différents composants de RDS**

- Hôte de virtualisation
- Hôte de session
- Service Broker
- Accès Web
- Gestionnaire de licences
- Passerelle

#### **Les différents types d'architectures pris en charge via RDS**

- Analyse d'une infrastructure
- RDS typique
- VDI typique
- De virtualisation d'applications

#### **Mise en oeuvre des architectures RDS**

- Mise en oeuvre d'une architecture
- RDS typique
- VDI typique
- Installation, utilisation et assignation des bureaux virtuels
- 1/3 inatis-academy.com | iac@inatis.fr | 03 59 30 65 17 (Prix d'un appel local)

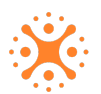

– Mise en oeuvre d'une architecture de virtualisation d'applications

## **Installation, paramétrage et administration des rôles**

**Les serveurs Session Host**

- Prérequis, installations et paramétrages
- Gestion des réseaux

#### **Le serveur Gateway**

- Prérequis, installations et paramétrages
- Le rôle des politiques de l'autorisation de connexion (CAP)
- Accès aux ressources (RAP)
- Gestion des certificats de Gateway

#### **Les serveurs Web Access**

- Prérequis, installations et paramétrages
- Le serveur de licences
- Prérequis, installations et paramétrages
- Les bons usages en matière de CAL (Client Access Licence) RDS
- La nouvelle CAL VDI

#### **La virtualisation d'applications avec les RemoteApps**

- Les problématiques applicatives
- Les méthodes d'accès aux RemoteApps
- La publication d'une application App-V

#### **Connexion Broker**

- Son rôle central
- Prérequis, installations et paramétrages

#### **Les serveurs hôtes**

- Expérience centrale unifiée
- Gestion (automatisée et simple) d'image unique
- Personnalisation utilisateur
- Stockage économique grâce à la migration dynamique

#### **Haute disponibilité et RDS**

#### **Les nouveautés 2019 et 2022**

- Vue d'ensemble des nouveautés
- Mise en oeuvre du module HTML 5

#### **Administration et GPO (Group Policy Object)**

- Les tâches d'administration
- Gestion des impressions
- Les GPO en rapport avec les Remote Desktop Services
- **Sécurisation d'une infrastructure RDS**
- Vue d'ensemble du durcissement RDS
- Bonnes pratiques

#### **Logs et dépannage**

- Observation des logs
- Le diagnostic
- La résolution des problèmes

#### **Introduction à l'hybridation Azure**

- Introduction à Remote Desktop Gateway
- Introduction à Azure WVD (Windows Virtual Desktop)

# **Modalités d'évaluation des acquis**

– Exercices + qcm entre chaque chapitre

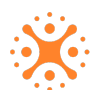